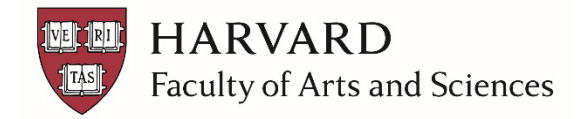

## **Initiating a Staff New Hire**

## **Two Paths to be Up and Running on Day One**

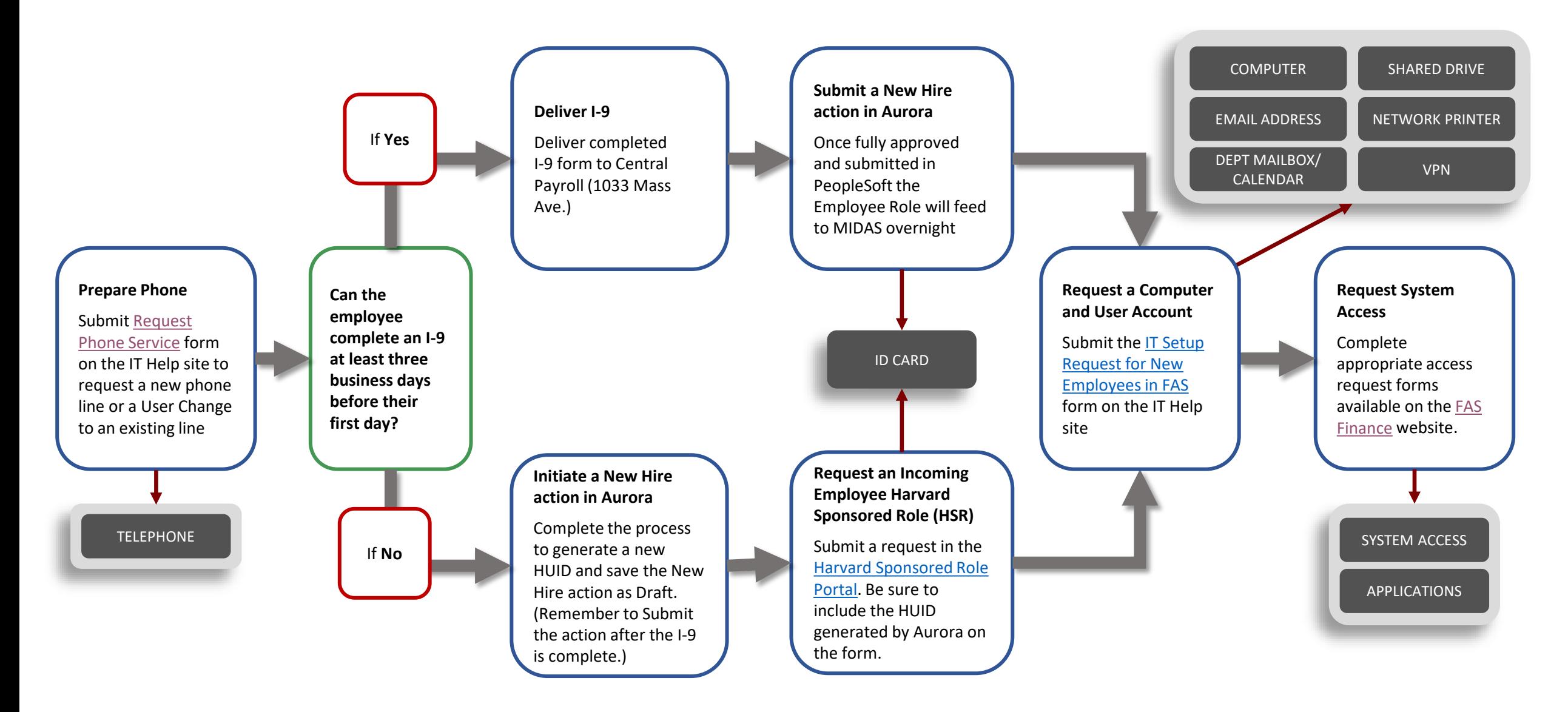